<sub>Документ подписан прос**Министер с пвомна**уки и высшего образо<mark>вания Российской Федерации</mark></sub> Информация о владельце:<br>ФИО: Игнатенко Виталий Ивановитеральное государственное бюджетное образовательное учреждение высшего образования Должность: Проректор по образовательной деятельности и мол<del>одежной политике Орантия</del><br>Дата поллисания: 02.10.2023 10 ААДДОЛЯРНЫЙ ГОСУДАРСТВЕННЫЙ УНИВЕРСИТЕТ ИМ. Н.М. Федоровского» (ЗГУ) ФИО: Игнатенко Виталий Иванович Дата подписания: 02.10.2023 10<del>.04:44</del> Уникальный программный ключ: a49ae343af5448d45d7e3e1e499659da8109ba78

> УТВЕРЖДАЮ Проректор по ОДиМП

> > \_\_\_\_\_\_\_\_\_\_ В.И. Игнатенко

# **Использование цифровых маркетинговых инструментов**

рабочая программа дисциплины (модуля)

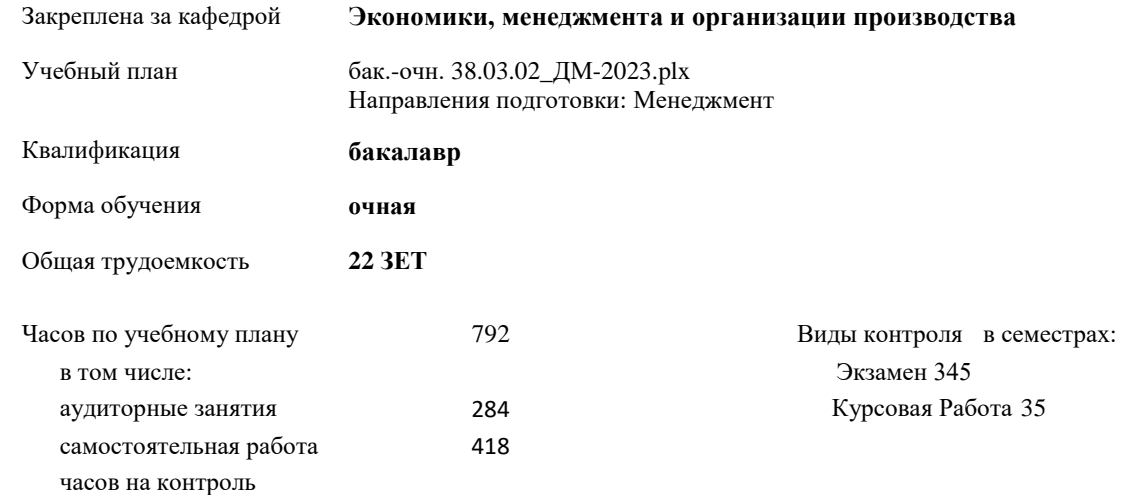

**Распределение часов дисциплины по семестрам**

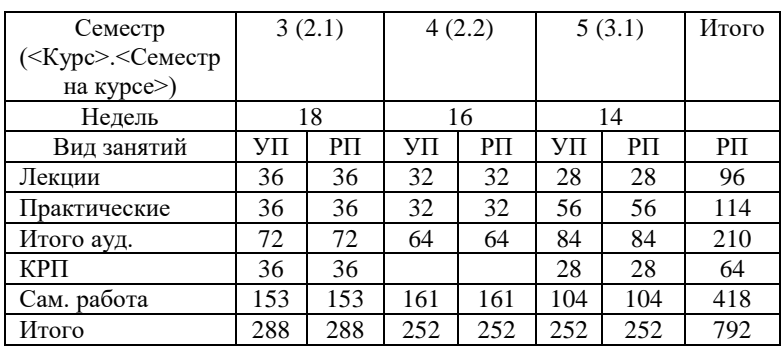

Программу составил(и):

*к.э.н. , доцент Торгашова Н.А. \_\_\_\_\_\_\_\_\_\_\_\_\_\_\_\_\_\_\_*

Рабочая программа дисциплины

### **Использование цифровых маркетинговых инструментов**

разработана в соответствии с ФГОС:

Федеральный государственный образовательный стандарт высшего образования - бакалавриат по направлению подготовки 38.03.02 Менеджмент (приказ Минобрнауки России от 12.08.2020 г. № 970)

Рабочая программа одобрена на заседании кафедры **Экономика, менеджмент и организация производства**

Протокол № 5 от 17.04.2023 Срок действия программы: 2023-2024 уч.г. И.о. Зав. кафедрой доцент Н.А. Торгашова

#### **Визирование РПД для исполнения в очередном учебном году**

к.э.н., доцент Н.А. Торгашова \_\_ \_ \_ \_ \_ \_ 2023 г.

Рабочая программа пересмотрена, обсуждена и одобрена для исполнения в 2023-2024 учебном году на заседании кафедры **Экономика, менеджмент и организация производства**

> Протокол от 17.04.2023г. № 5 И.о. Зав. Кафедрой к.э.н., доцент Н.А. Торгашова

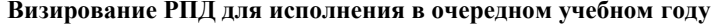

к.э.н., доцент Н.А. Торгашова  $2024$  г.

Рабочая программа пересмотрена, обсуждена и одобрена для исполнения в 2024-2025 учебном году на заседании кафедры **Экономика, менеджмент и организация производства**

> Протокол от  $2024 \text{ r.}$   $\mathcal{N}_2$ И.о.зав. кафедрой к.э.н., доцент Н.А. Торгашова

**Визирование РПД для исполнения в очередном учебном году**

к.э.н., доцент Н.А. Торгашова \_\_ \_\_ \_\_ \_ \_ \_ 2025 г.

Рабочая программа пересмотрена, обсуждена и одобрена для исполнения в 2025-2026 учебном году на заседании кафедры **Экономика, менеджмент и организация производства**

> Протокол от  $2025 \text{ r. } N_{\text{2}}$ И.о.зав. кафедрой к.э.н., доцент Н.А. Торгашова

#### **Визирование РПД для исполнения в очередном учебном году**

к.э.н., доцент Н.А. Торгашова \_\_ \_ \_ \_ \_ \_ \_ 2026 г.

Рабочая программа пересмотрена, обсуждена и одобрена для исполнения в 2026-2027 учебном году на заседании кафедры **Экономика, менеджмент и организация производства**

> Протокол от  $\qquad \qquad -$  2026 г.  $N_2$ И.о.зав. кафедрой к.э.н., доцент Н.А. Торгашова

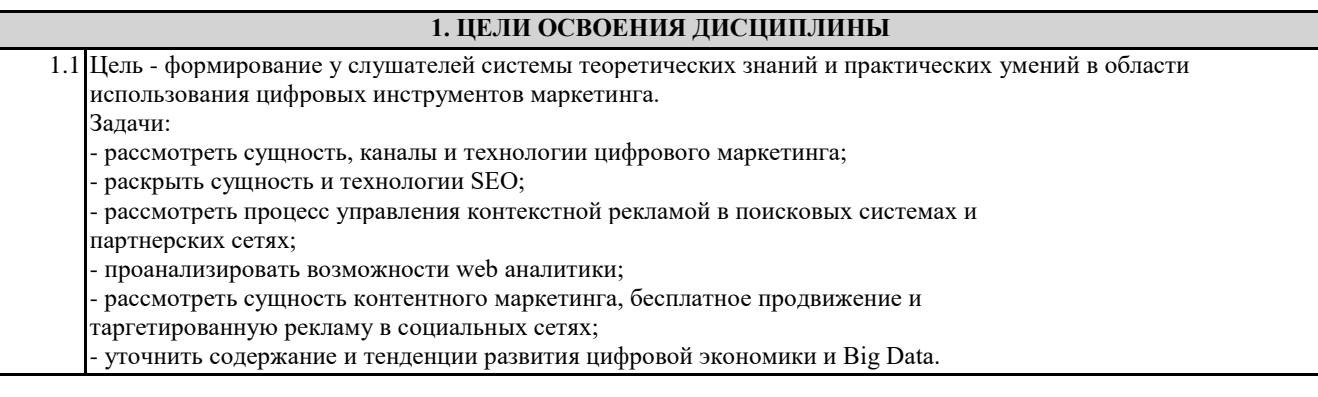

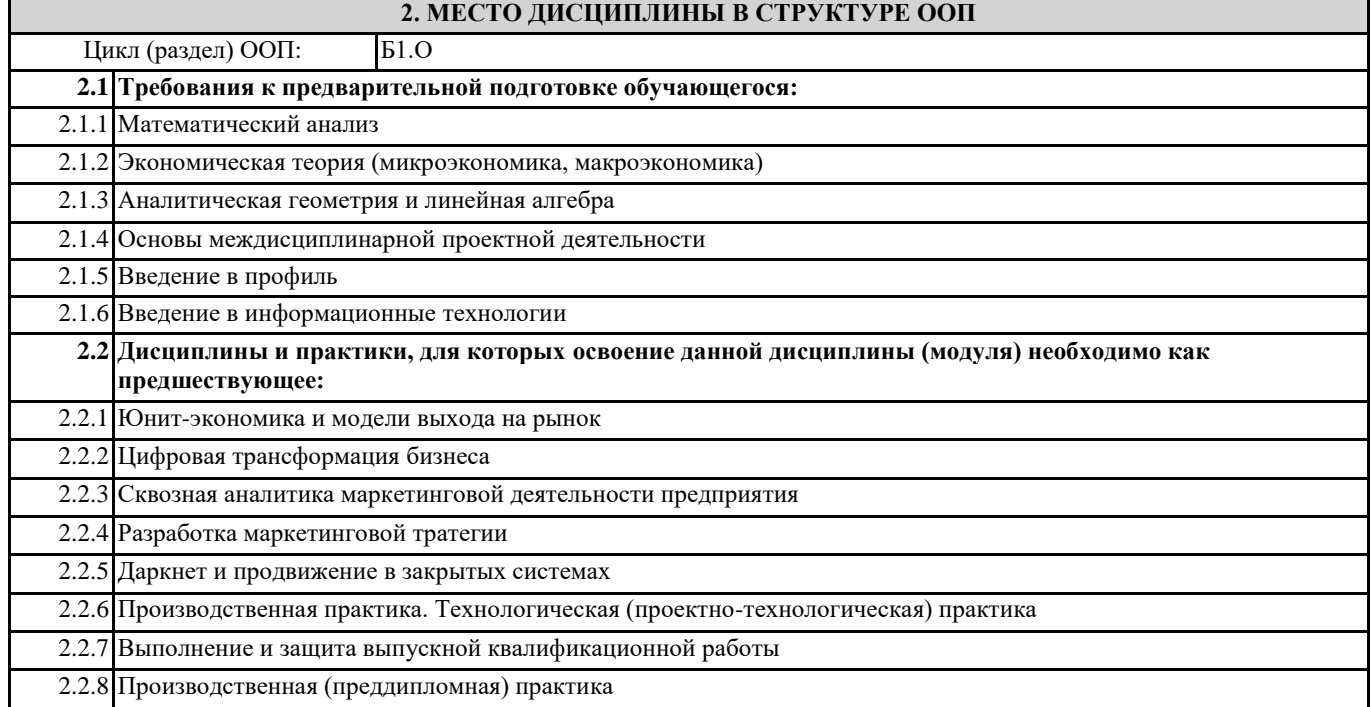

## **3. КОМПЕТЕНЦИИ ОБУЧАЮЩЕГОСЯ, ФОРМИРУЕМЫЕ В РЕЗУЛЬТАТЕ ОСВОЕНИЯ ДИСЦИПЛИНЫ (МОДУЛЯ)**

**ПК-2: Способен реализовывать контекстно-медийную стратегию продвижения в информационнотелекоммуникационной сети Интернет**

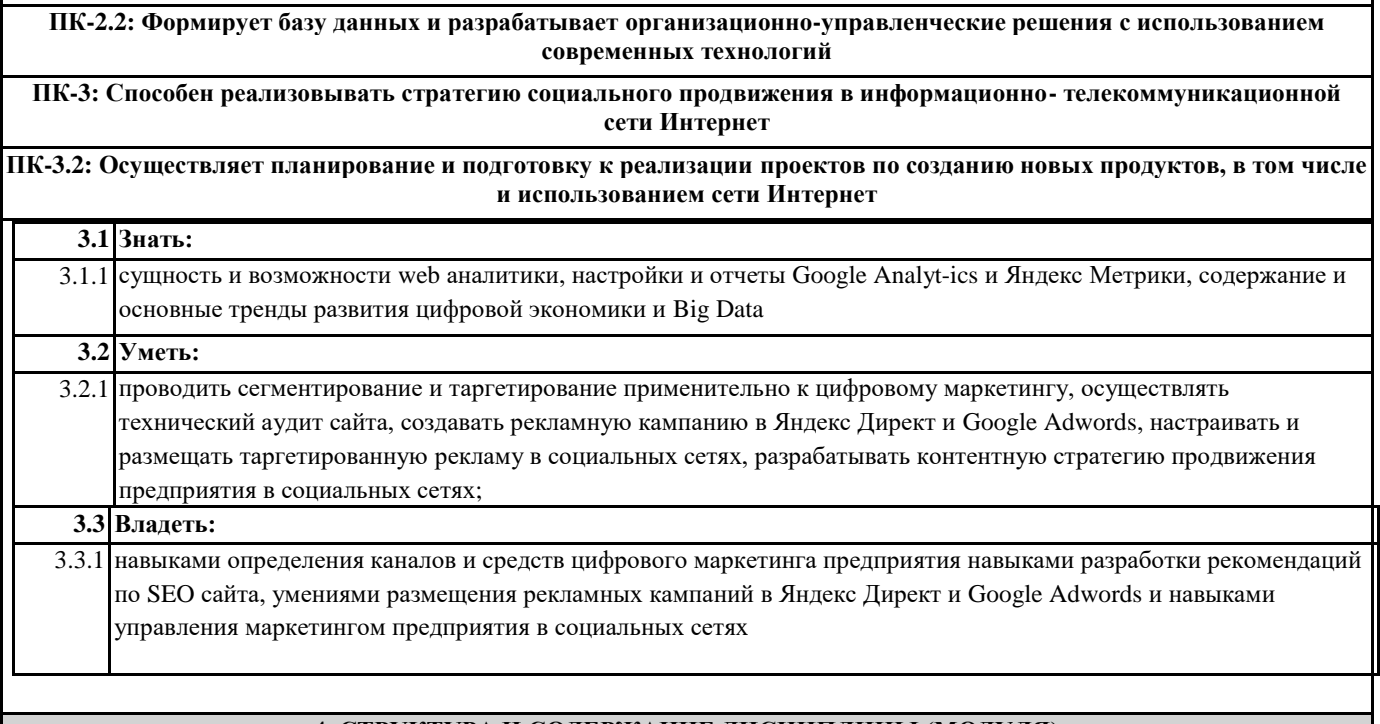

# **4. СТРУКТУРА И СОДЕРЖАНИЕ ДИСЦИПЛИНЫ (МОДУЛЯ)**

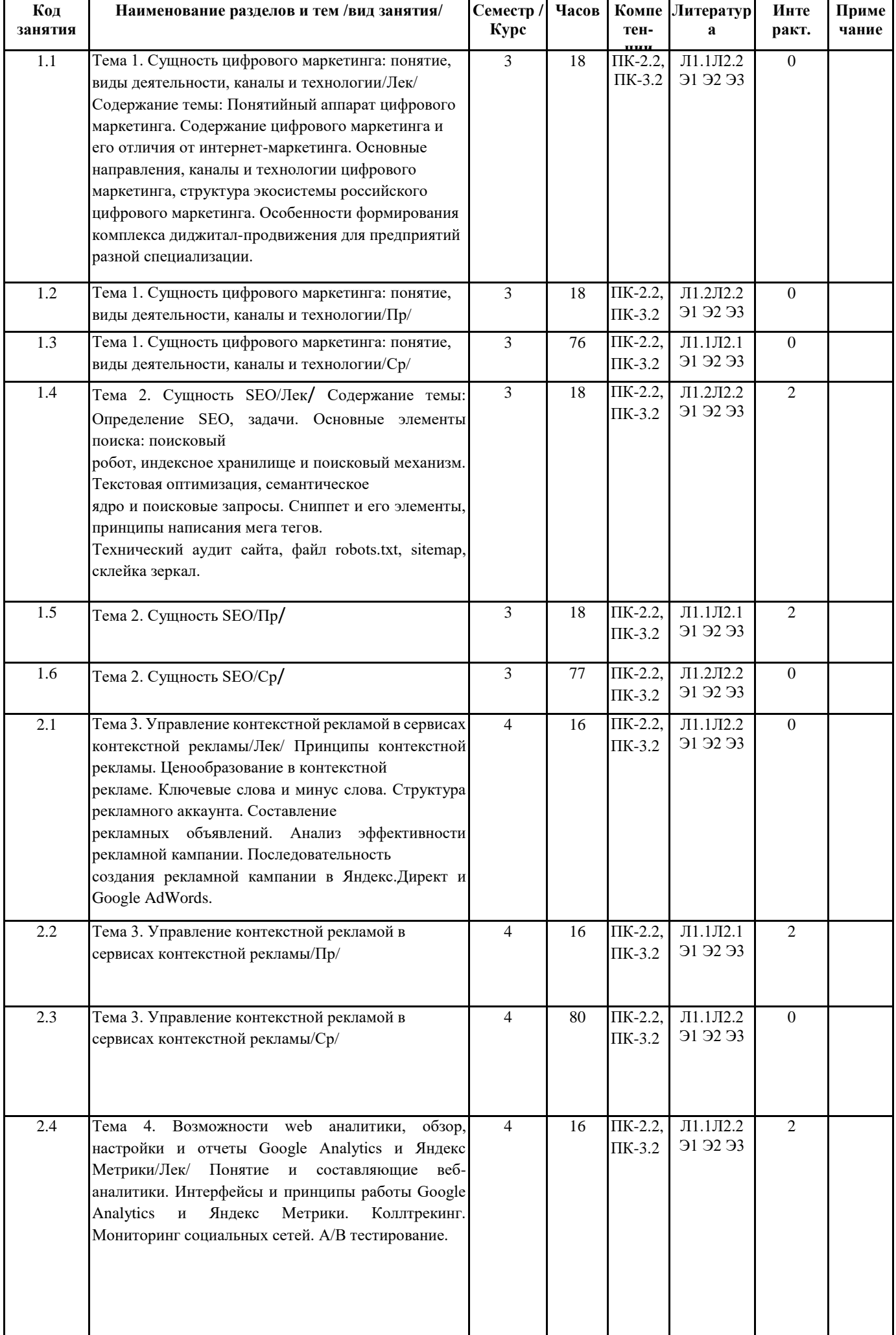

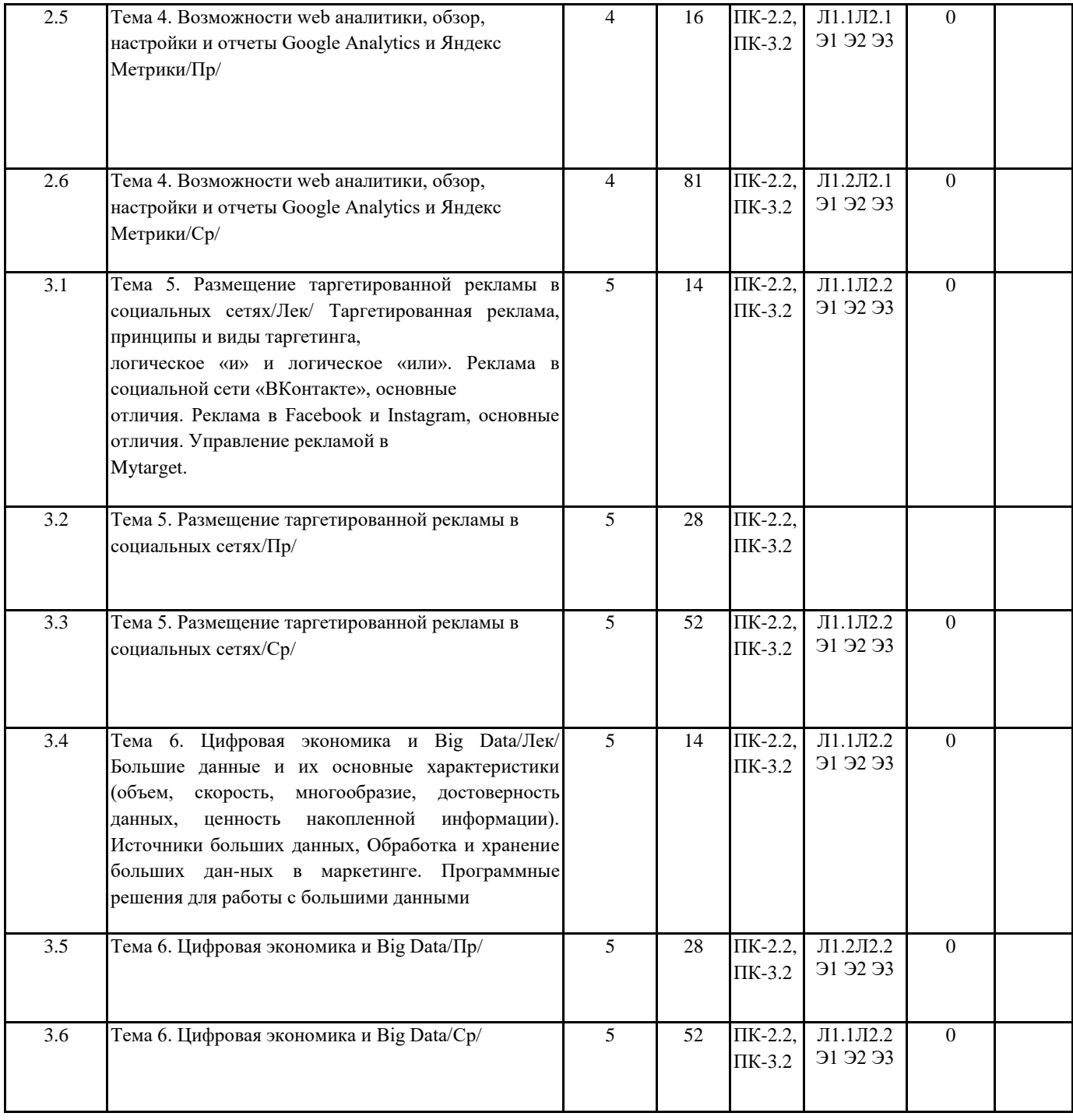

# **5. ФОНД ОЦЕНОЧНЫХ СРЕДСТВ 5.1. Контрольные вопросы и задания**

- 1. SEO оптимизация. Преимущества и недостатки использования.
- 2. Лидогенерация. Основные принципы и методы привлечения клиентов в виртуальной среде.
- 3. Новые виды Интернет-маркетинга и лидогенерации.
- 4. Основные принципы и методы поддержки сайтов.
- 5. Способы монетизации интернет-проектов.
- 6. Электронная коммерция. Виды электронной коммерции.
- 7. Особенности выбора и типы целевых аудиторий в Интернете.
- 8. Внутренняя и внешняя оптимизация сайтов в Интернете.
- 9. Конкурс как инструмент лидогенерации.
- 10. Медийная и контекстная реклама. Сущность, цели, применение.
- 11. Электронный журнал. Сущность, цели, виды, применение.
- 12. Электронный журнал. Структура электронного журнала.
- 13. Правило «золотого сечения» в построении контента в виртуальном пространстве.
- 14. Фронтенд. Сущность, цели, виды, применение.
- 15. Подписная страница. Сущность, цели, виды, применение.
- 16. Формы продаж в Интернете.
- 17. Основные виды рекламных носителей в Интернете.
- 18. Отзывы как инструмент продвижения компании в Интернете.
- 19. Социальные сети в лидогенерации. Определение, цели, применение.
- 20. Конференции, семинары, тематические форумы.
- 21. Партнерский маркетинг. Сущность, цели, применение.
- 22. Управление мнением сообществ в социальных сетях.
- 23. Интернет-магазины. Сущность, цели, типы, применение.
- 24. Электронные платежные системы. Сущность, цели, виды, применение.
- 25. Современные технологии в электронном бизнесе.
- 26. Показатели эффективности деятельности компании в SMMв

#### **5.2. Темы письменных работ**

- 1. Новые СМИ или новые медиа: понятие, определение, практическая значимость.
- 2. Отличие цифровых каналов коммуникации от традиционных.
- 3. Цифровые каналы коммуникации: Интернет, мобильный маркетинг, интерактивное телевидение.
- 4. Инструменты цифровых коммуникаций.
- 5. Мессенджеры как цифровой бизнес-инструмент.
- 6. Мессенджеры в рекламе и связях с общественностью.
- 7. Мессенджеры мобильных устройств: WhatsApp, Viber, Skype, Telegram, Facebook Messenger.
- 8. Чат-боты: назначение, функции, практическая значимость.
- 9. Современные технологии рекламы и связей с общественностью.
- 10. Виды цифровой рекламы, их преимущества и недостатки, способы применения для продвижения товаров и услуг, осуществления PRдеятельности.
- 11. Мобильная реклама: назначение, практические примеры.
- 12. Форматы мобильной рекламы.
- 13. Форматы интерактивной рекламы.
- 14. Геоконтекстная реклама: назначение, примеры.
- 15. Медийная реклама: назначение, примеры.
- 16. Таргетированная реклама: назначение, примеры.
- 17. Баннерная реклама: назначение, примеры.
- 18. Контекстная реклама: назначение, примеры.
- 19. Контент-маркетинг: назначение, примеры.
- 20. SMM-реклама в социальных сетях (социальные медиа).
- 21. Реклама в социальных сетях: назначение, примеры.
- 22. Интернет-сервисы рекламы: Яндекс.Директ, Бегун.
- 23. Веб сайты: аналитика, технологии продвижения.
- 24. Поисковая оптимизация (SEO).
- 25. Счетчики сайтов, их назначение.
- 26. Системы управления контентом (СМS).
- 27. Яндекс.Метрика и Google Analytics для анализа рекламы и рекламной кампании.
- 28. Цифровые инструменты, технические средства и программное обеспечение в цифровом медиапространстве.
- 29. Digital маркетинг: определение, сущность, практическая значимость.
- 30. Маркетинговые каналы диджитал коммуникаций.
- 31. Маркетинговые инструменты диджитал коммуникаций.
- 32. Маркетинг в социальных сетях ВКонтакте, Facebook, Twitter и др.
- 33. Тренды на рынке диджитал коммуникаций.
- 34. Основные функции цифровых коммуникаций предприятий.
- 35. Построение системы цифровых коммуникаций и новых медиа в компании: разработка стратегии.
- 36. Планирование рекламных кампаний.
- 37. Базы данных и онлайн-CRM

#### **5.3. Фонд оценочных средств**

ФОС расположен в разделе «Сведения об образовательной организации» подраздел «Образование» официального сайта ЗГУ http://polaruniversity.ru/sveden/education/eduop/

#### **5.4. Перечень видов оценочных средств**

Текущий контроль проводится в виде: опроса на занятиях, проверочных и самостоятельных работ, промежуточная аттестация - тестирование

# **6. УЧЕБНО-МЕТОДИЧЕСКОЕ И ИНФОРМАЦИОННОЕ ОБЕСПЕЧЕНИЕ ДИСЦИПЛИНЫ (МОДУЛЯ) 6.1. Рекомендуемая литература**

# **6.1.1. Основная литература**

1. Лемешко, Т.Б. Информационные технологии в профессиональной деятельности / Т. Б. Лемешко; Российский государственный аграрный университет - МСХА имени К. А. Тимирязева (Москва). — Электрон. текстовые дан. — Москва,<br>2018 102 с. Коллекция: Учебная и учебно-метолическая литература. 2018 – 102 с. – Коллекция: Учебная и учебно-методическая литература. – Режим доступа: http://elib.timacad.ru/dl/local/umo358.pdf. - Загл. с титул. экрана. - Электрон. версия печ. публикации. URL:http://elib.timacad.ru/dl/local/umo358.pdf.

2. Лемешко, Т.Б., Шурыгин, В.Н. Современные информационные технологии: учебное пособие / Т.Б. Лемешко, В.Н. Шурыгин. – М: Росинформагротех, 2017. – 136 с.

3. Гнездилова, Е.В. Организация работы отделов рекламы и связей с общественностью: учебное пособие / Е. В. Гнездилова; Российский государственный аграрный университет - МСХА имени К. А. Тимирязева (Москва). – Электрон. текстовые дан. – Москва: РГАУ-МСХА им. К. А. Тимирязева, 2019 – 129 с. – Коллекция: Учебная и учебно-методическая литература. – Режим доступа: http://elib.timacad.ru/dl/local/umo410.pdf. – Загл. с титул. экрана. – URL:http://elib.timacad.ru/dl/local/umo410.pdf.

### **6.1.2. Дополнительная литература**

1. Бугаева, И.В. Редактирование рекламных и PR-текстов: учебно-практическое пособие / И.В. Бугаева; Российский государственный аграрный университет - МСХА имени К. А. Тимирязева (Москва). – Электрон. текстовые дан. – Москва: РГАУМСХА им. К. А. Тимирязева, 2014 – 115 с. – Коллекция: Учебная и учебнометодическая литература. – Режим доступа:<br>http://elib.timacad.ru/dl/local/188.pdf. - Загл. с титул. экрана. - Электрон. версия печ. публикации. – Электрон. версия печ. публикации. [URL:http://elib.timacad.ru/dl/local/188.pdf.](http://elib.timacad.ru/dl/local/188.pdf) 

2. Данилов, В.А. Реклама и PR в органах государственной власти. Ч. 2. Реклама и PR-технологии в органах власти: учебное пособие / В. А. Данилов; Российский государственный аграрный университет - МСХА имени К. А. Тимирязева (Москва). – Электрон. текстовые дан. – Москва: РГАУ-МСХА им. К. А. Тимирязева, 2020 – 180 с. – Коллекция: Учебная и учебнометодическая литература. - Режим доступа: [http://elib.timacad.ru/dl/local/umo435.pdf.](http://elib.timacad.ru/dl/local/umo435.pdf)

3. Гнездилова, Е.В. Современная пресс-служба: учебное пособие / Е. В. Гнездилова; Российский государственный аграрный университет - МСХА имени К. А. Тимирязева (Москва). – Электрон. текстовые дан. – Москва: РГАУ-МСХА им. К. А. Тимирязева, 2018 –123 с. – Коллекция: Учебная и учебно-методическая литература. – Режим доступа: http://elib.timacad.ru/dl/local/umo236.pdf.

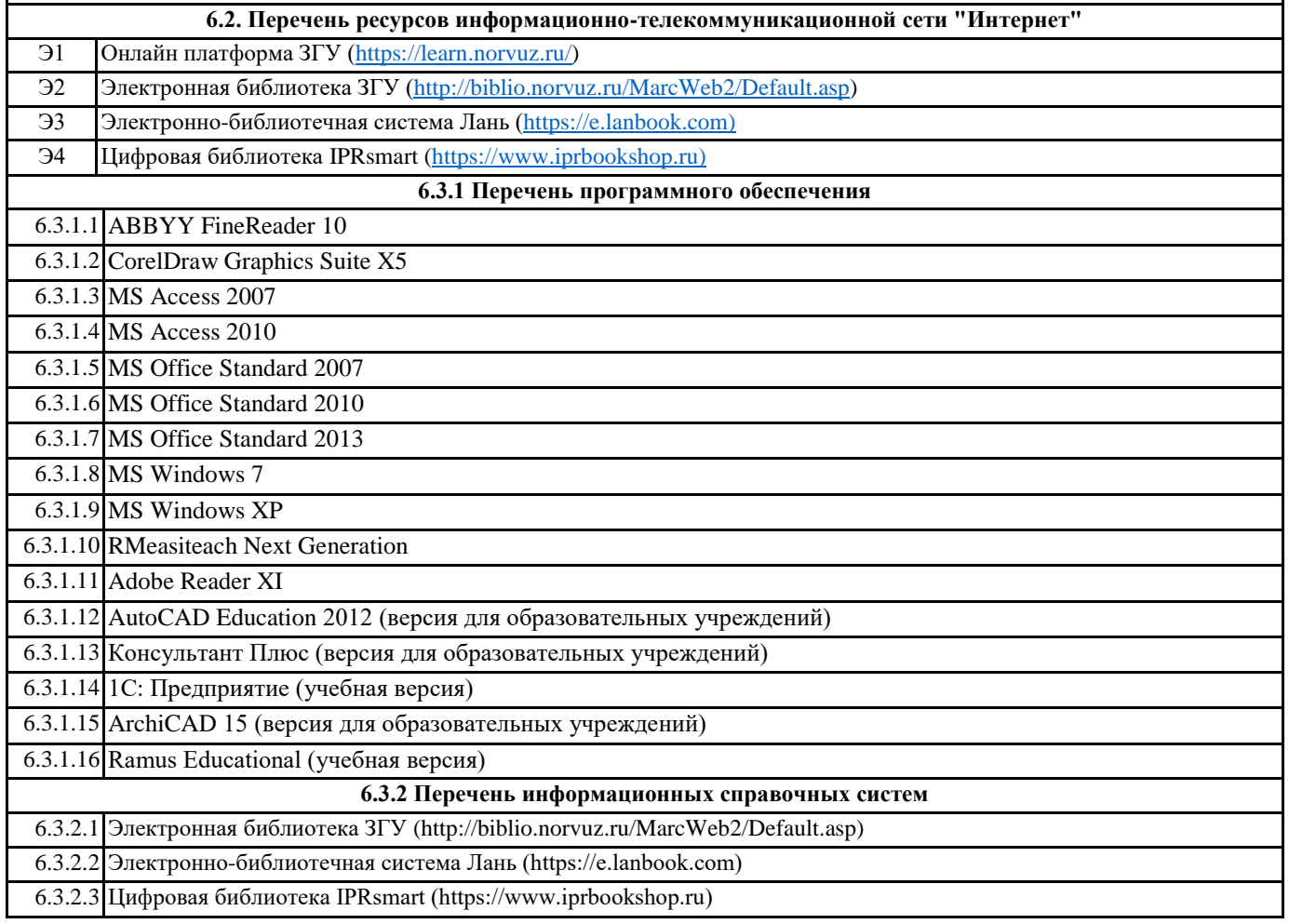

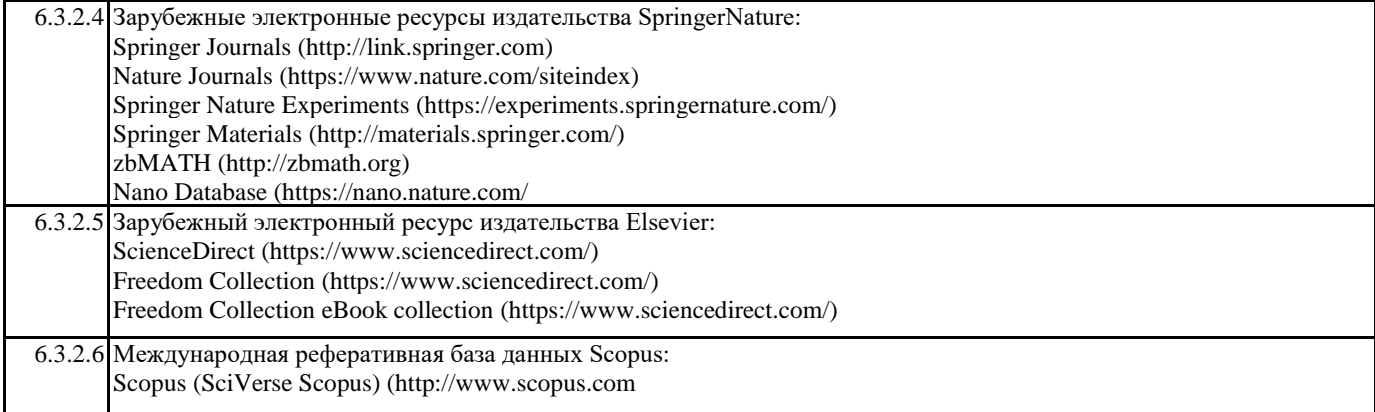

# **7. МАТЕРИАЛЬНО-ТЕХНИЧЕСКОЕ ОБЕСПЕЧЕНИЕ ДИСЦИПЛИНЫ (МОДУЛЯ)**

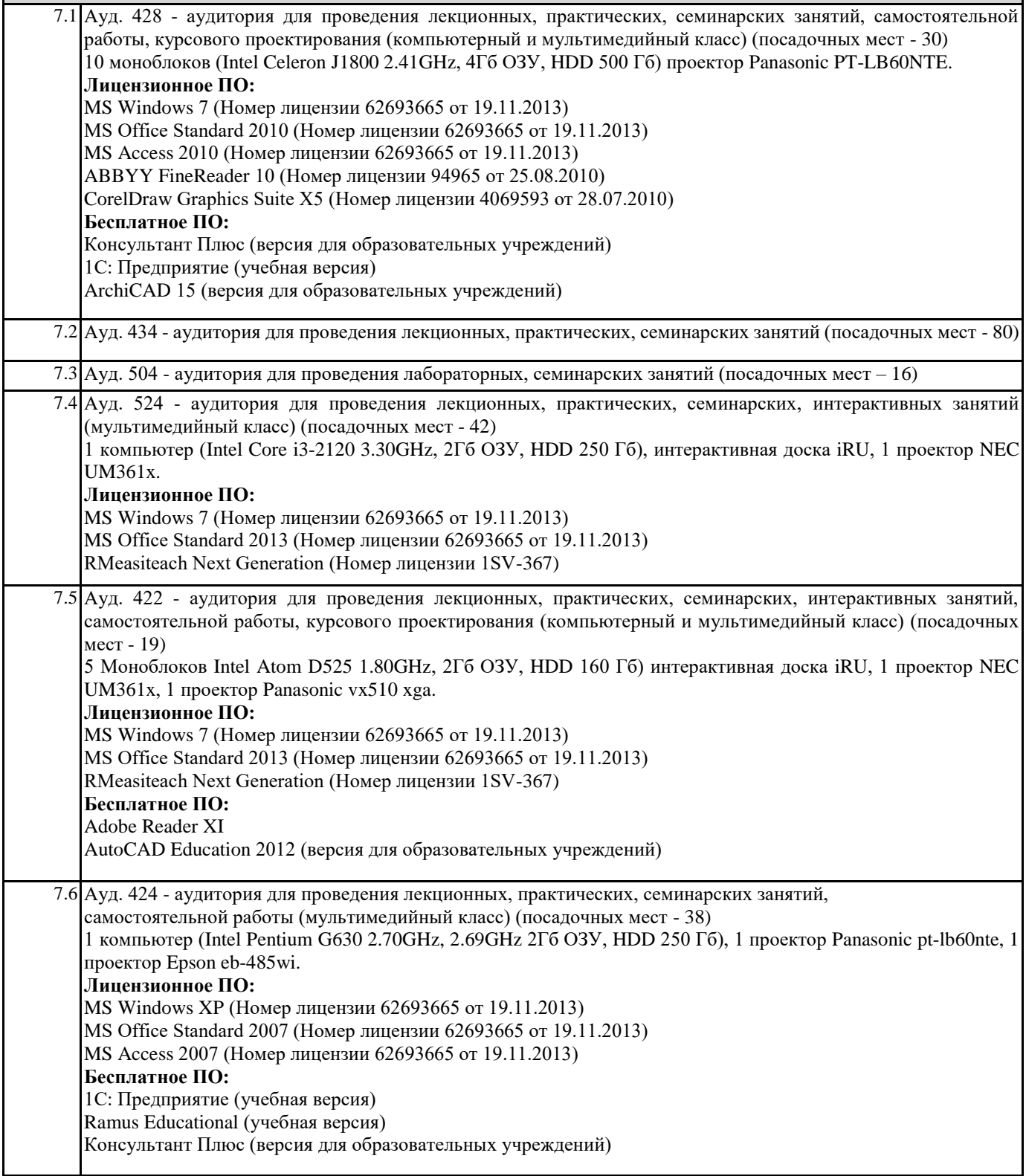

## **8. МЕТОДИЧЕСКИЕ УКАЗАНИЯ ДЛЯ ОБУЧАЮЩИХСЯ ПО ОСВОЕНИЮ ДИСЦИПЛИНЫ (МОДУЛЯ)**

Эффективное освоение дисциплины предполагает регулярное посещение всех видов аудиторных занятий, выполнение плана самостоятельной работы в полном объеме и прохождение аттестации в соответствии с календарным учебным графиком. Студенту рекомендуется ознакомиться со списком основной и дополнительной литературы и взять в библиотеке издания в твёрдой копии (необходимо иметь при себе читательский билет и уметь пользоваться электронным каталогом biblio.norvuz.ru).

Доступ к информационным ресурсам библиотеки и информационно-справочным системам сети «Интернет» посредством беспроводного доступа при активации индивидуальной учетной записи. Пользование информационными ресурсами расширяет возможности освоения теоретического курса, выполнения самостоятельной работы и позволяет получить информацию для реализации творческих образовательных технологий.

Формы самостоятельной работы студентов по данной дисциплине разнообразны. Они включают в себя:

• изучение учебной и методической литературы с привлечением электронных средств периодической и научной информации;

• подготовка к лекционным, лабораторным работам, контрольным мероприятиям текущего контроля и промежуточной аттестации.

Основными видами самостоятельной работы студентов с участием преподавателя являются текущие консультации.